## **Contents**

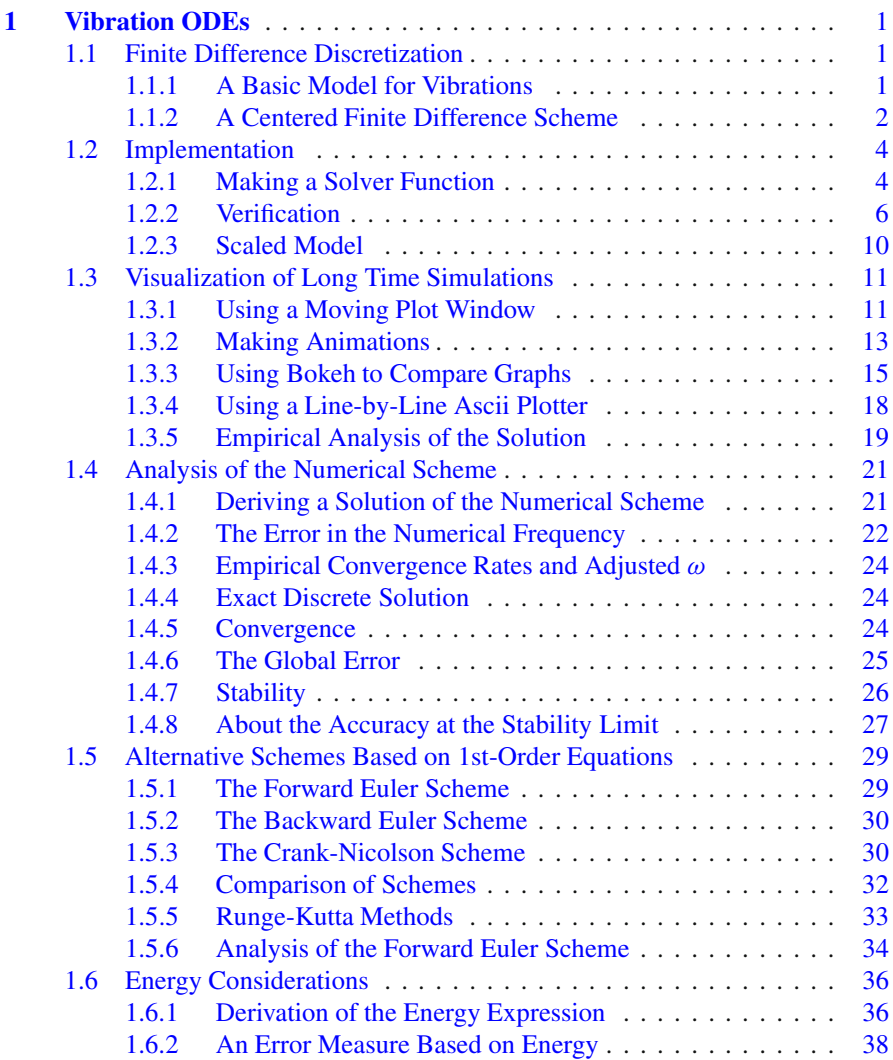

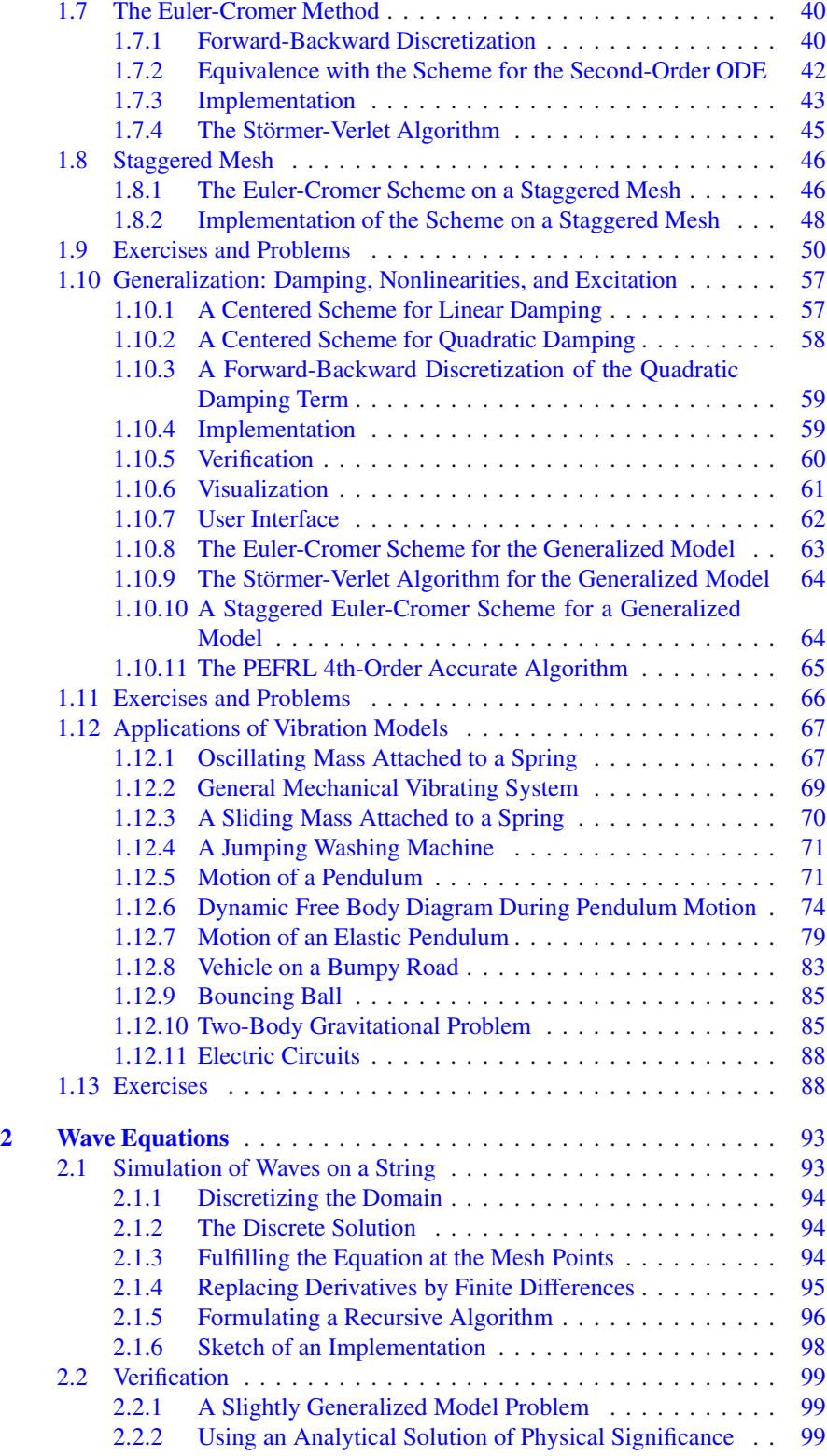

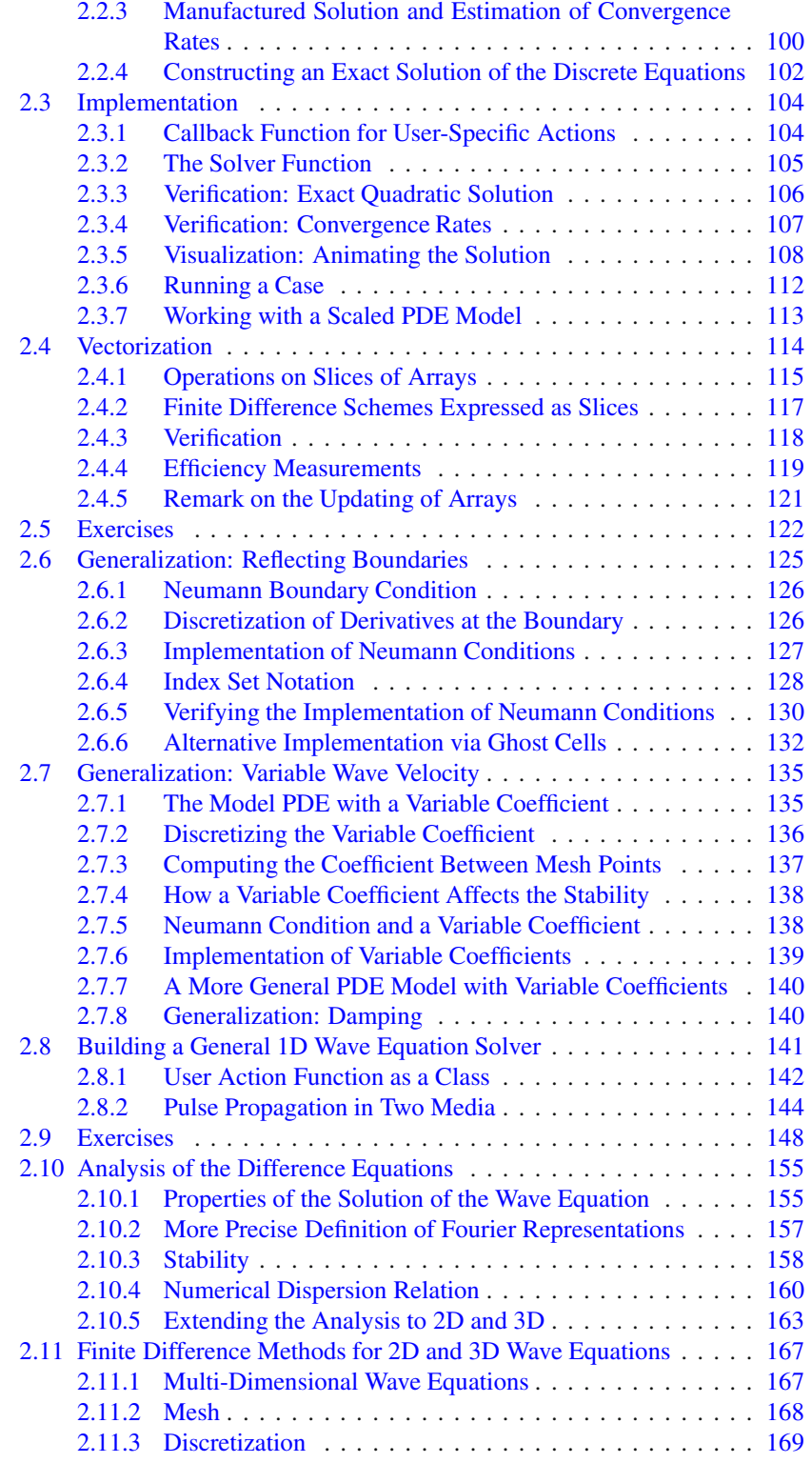

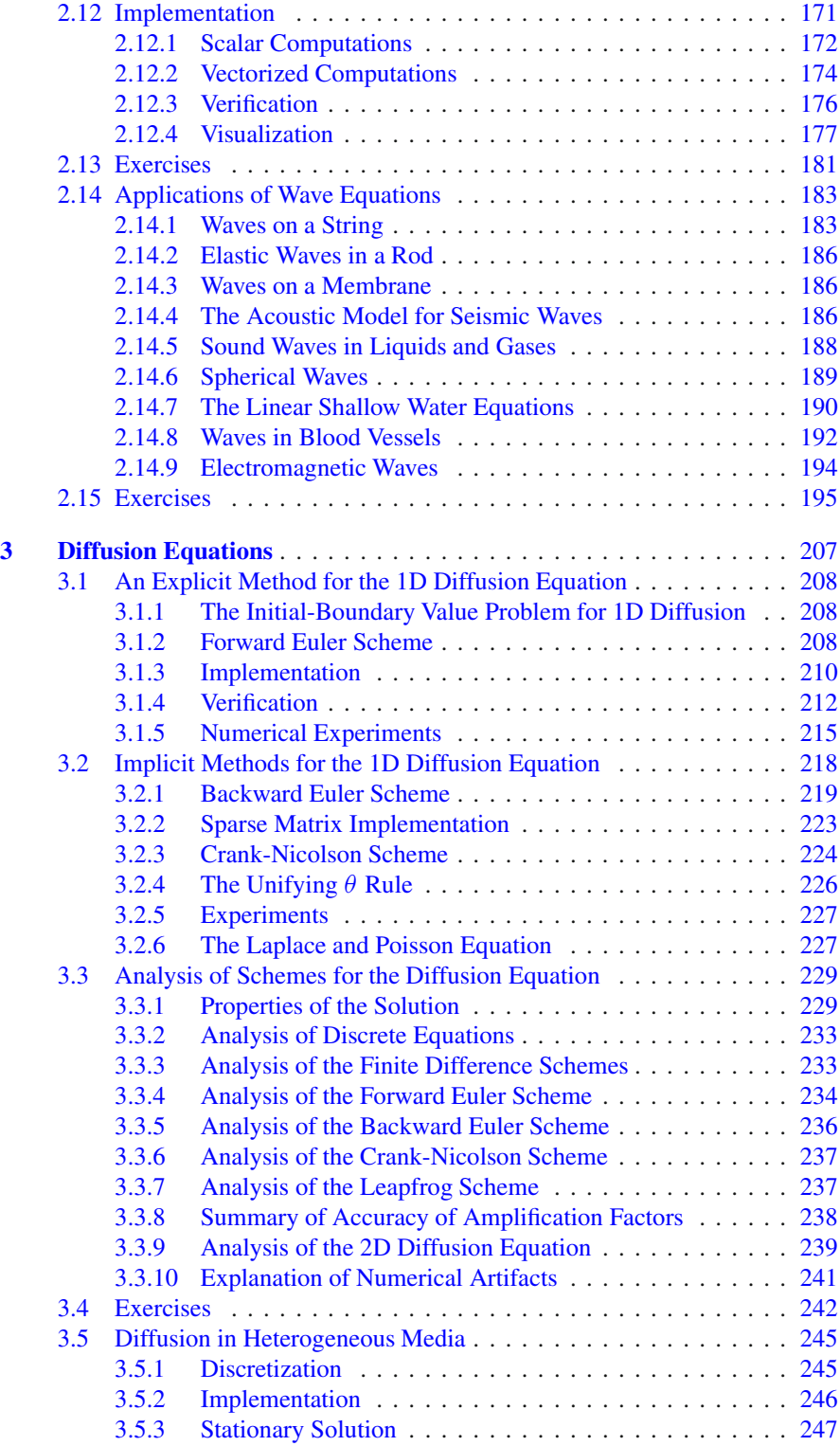

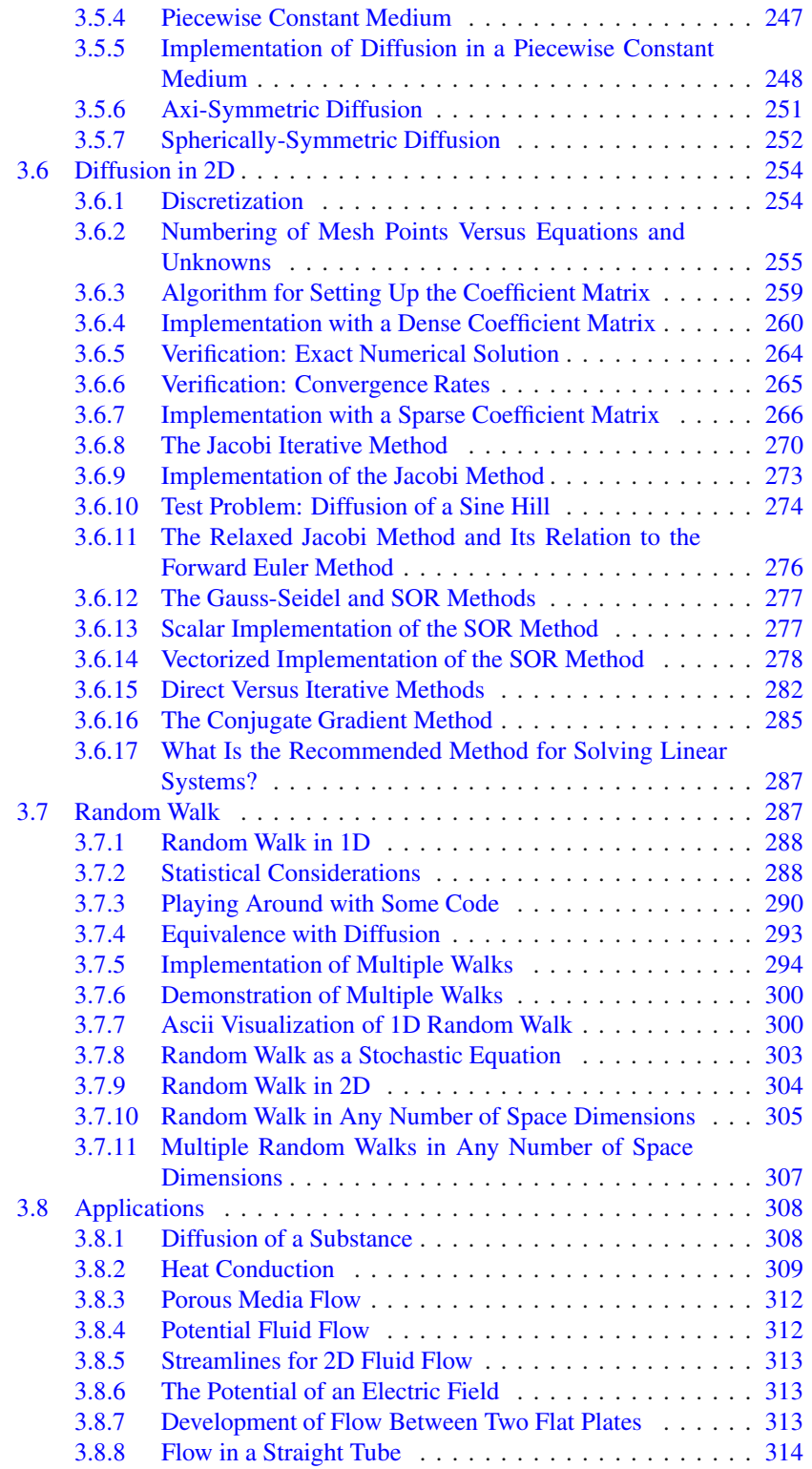

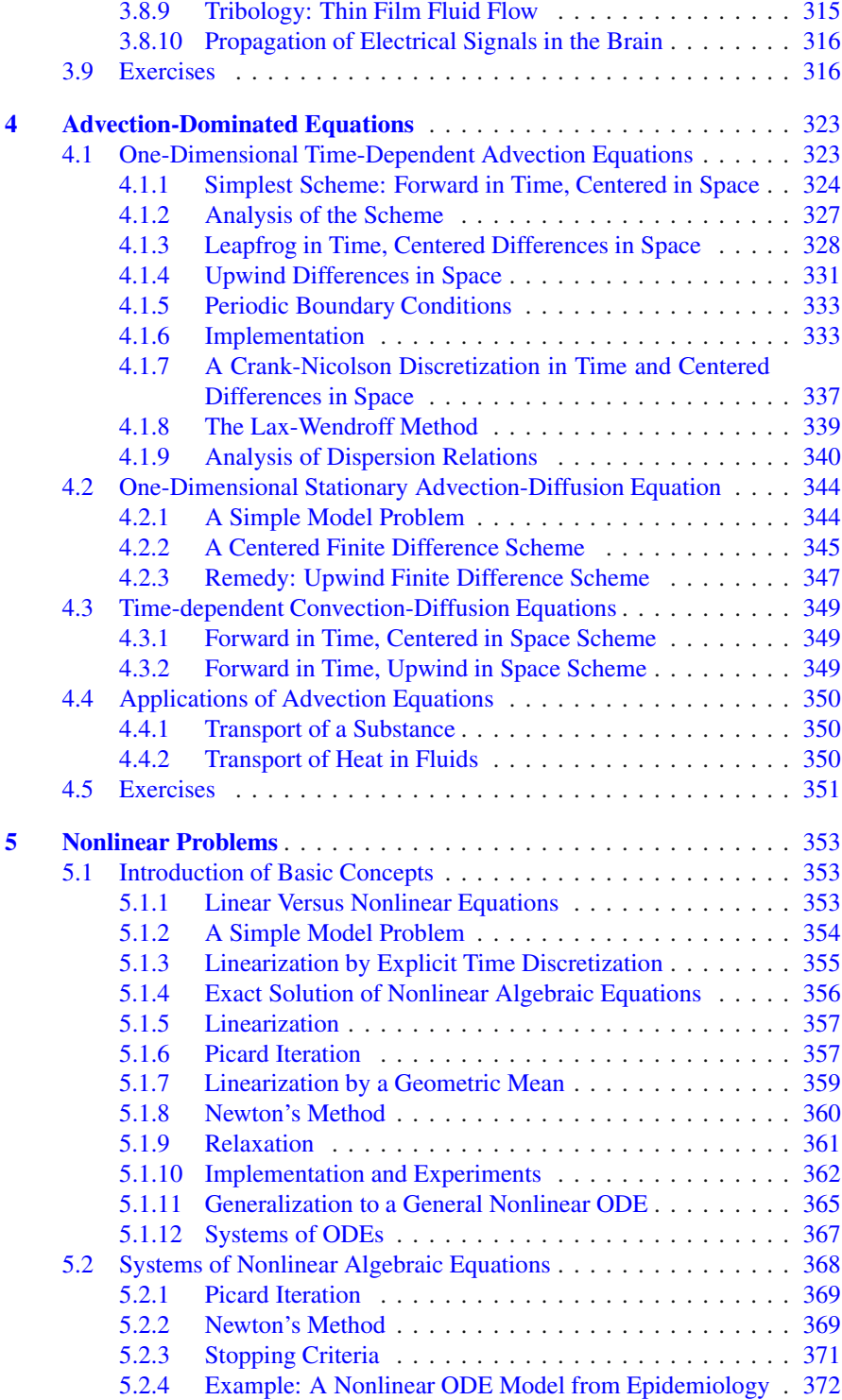

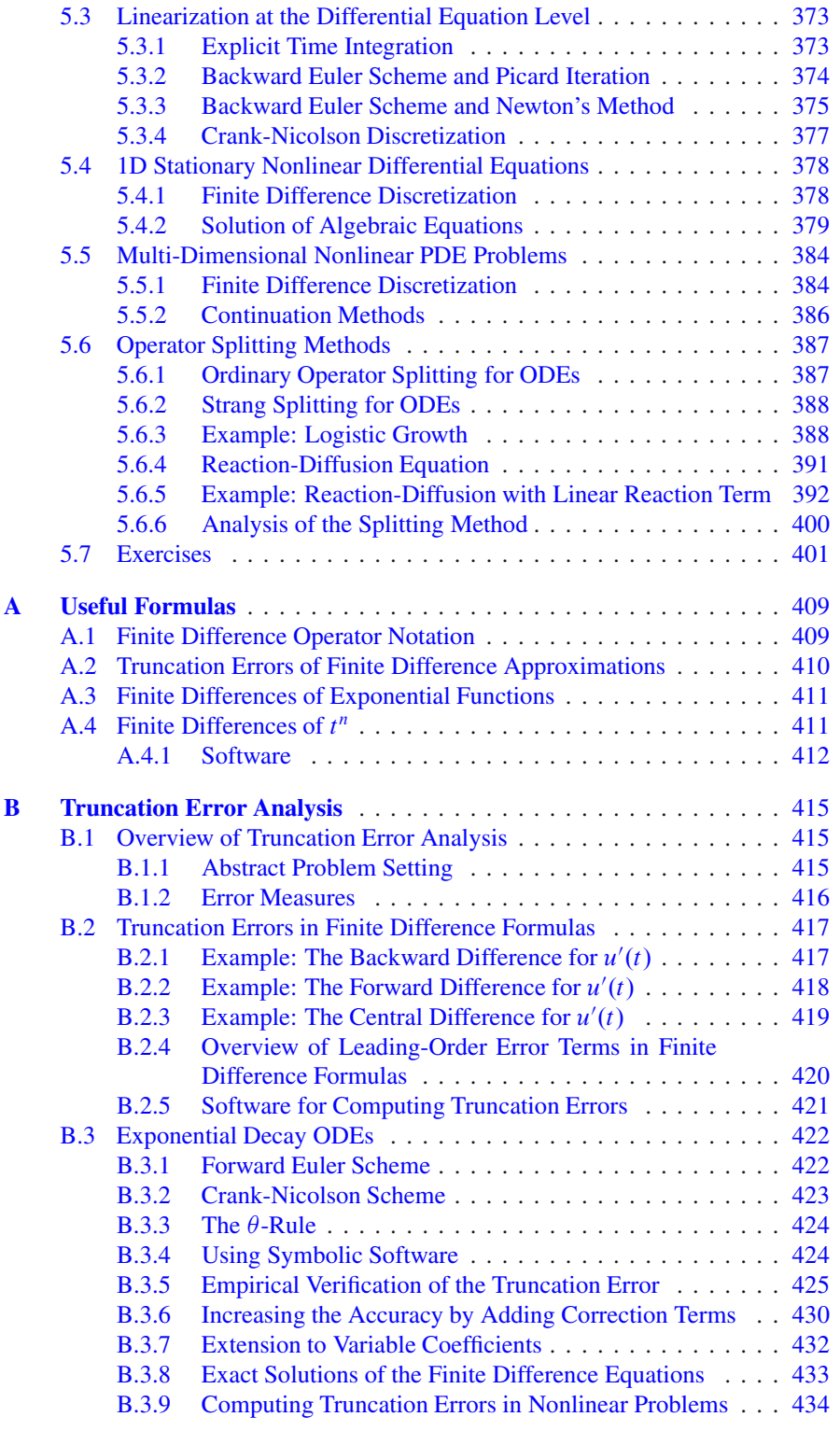

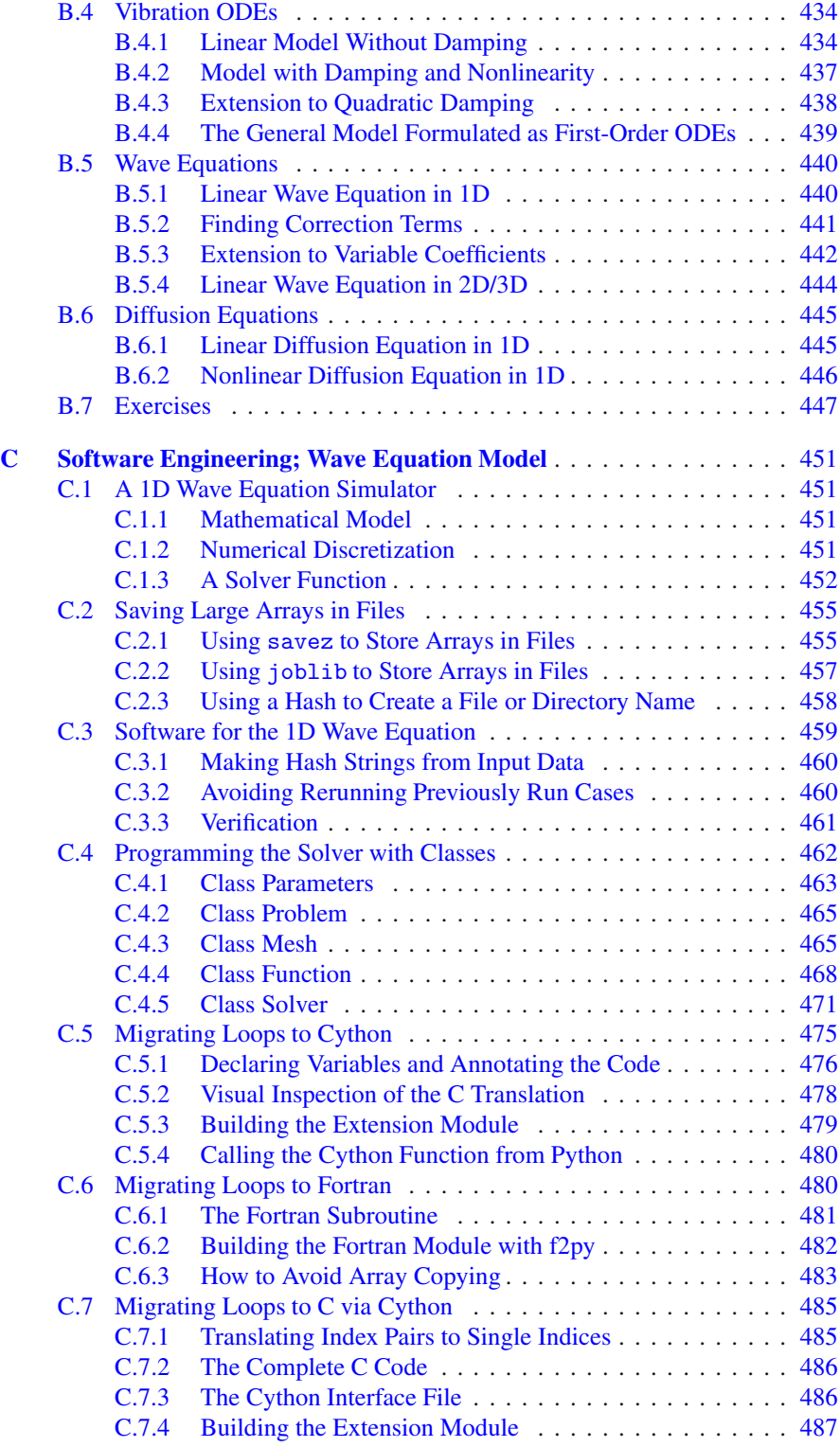

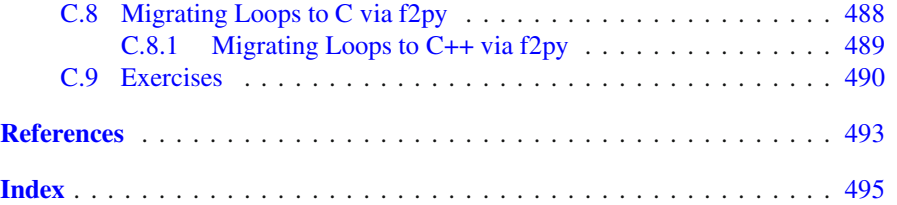

## **List of Exercises, Problems and Projects**

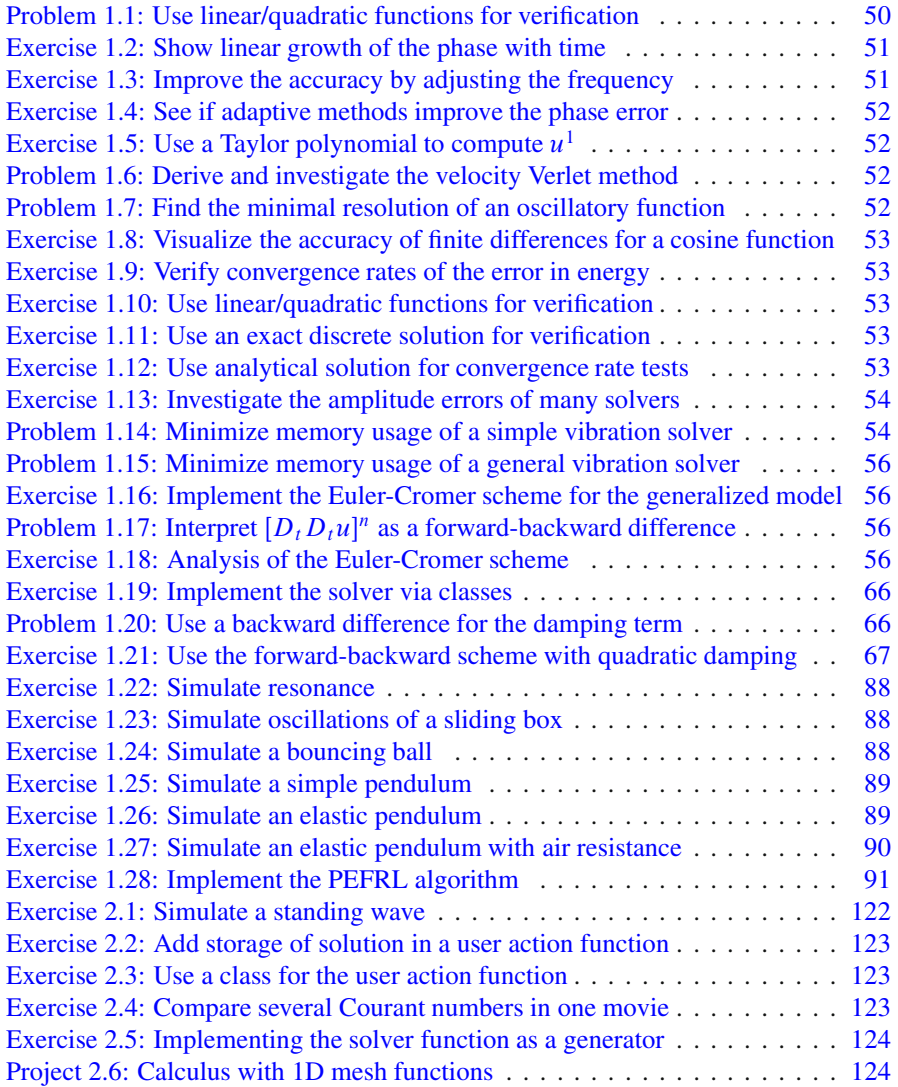

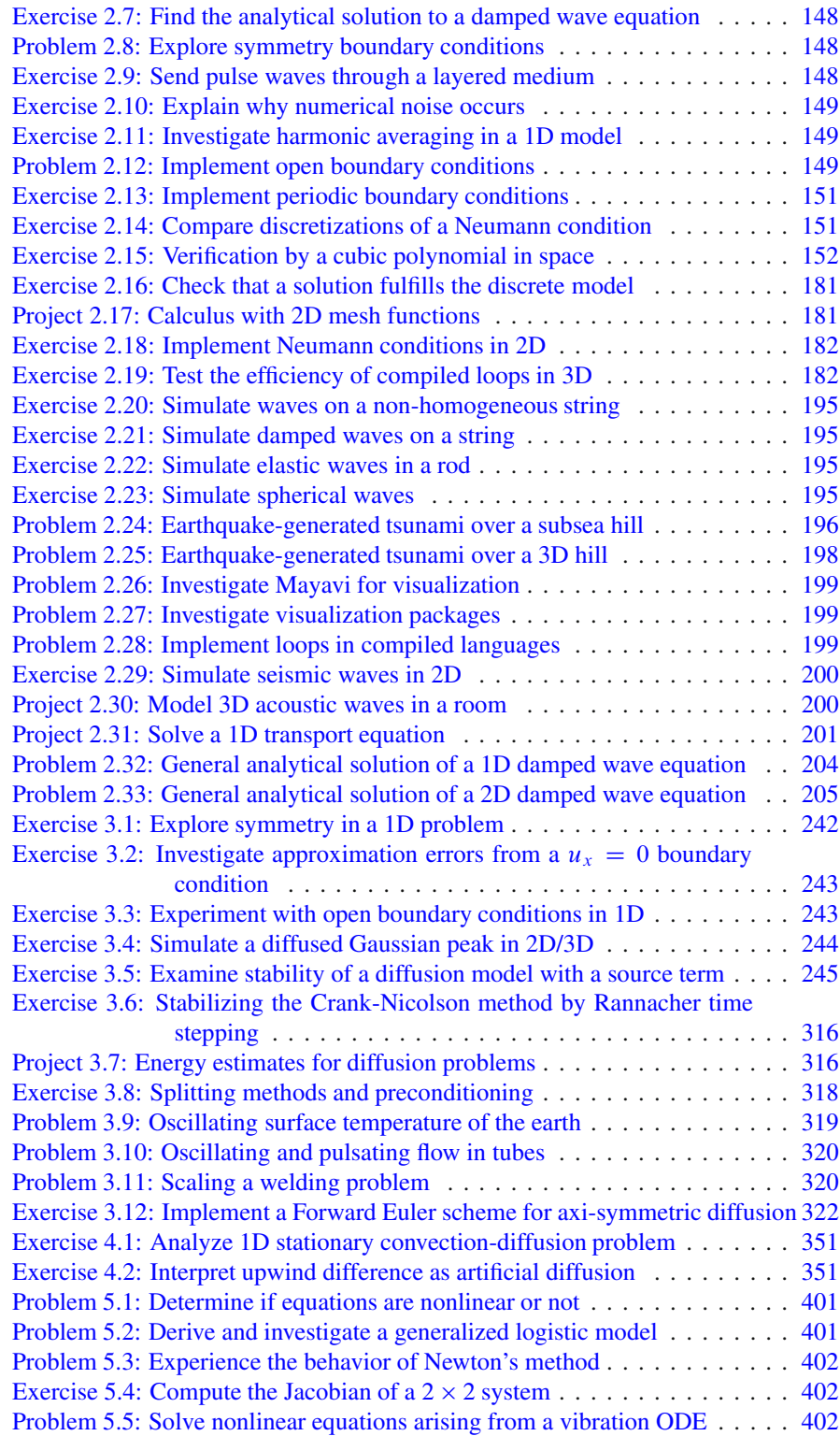

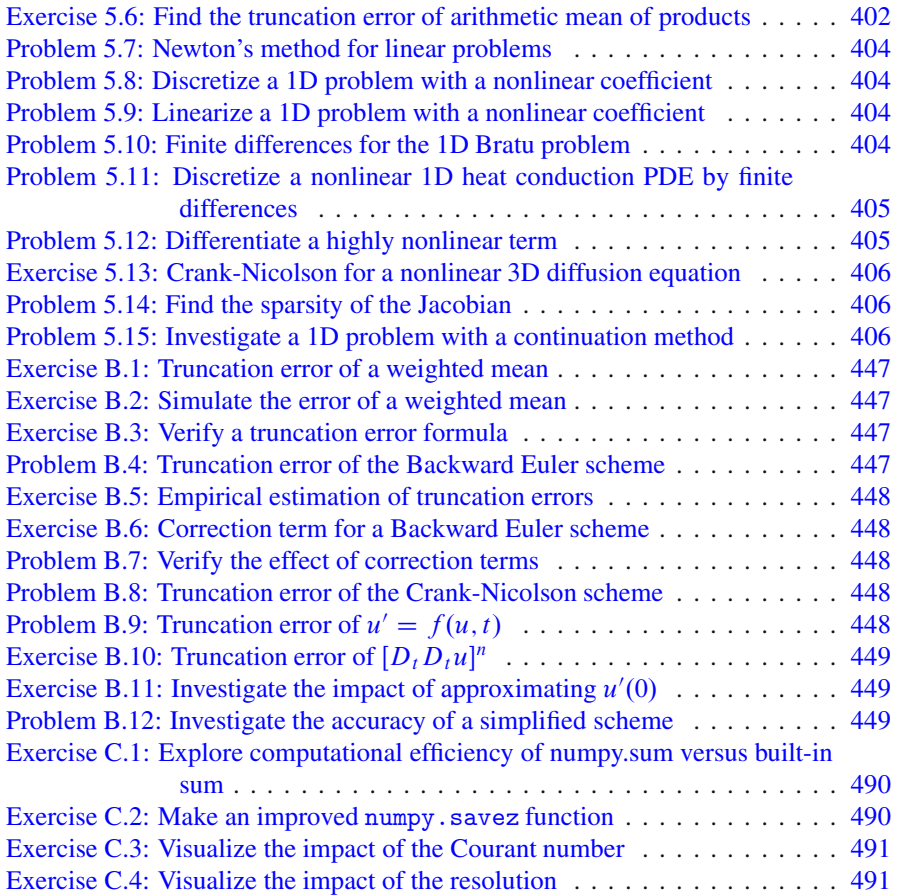